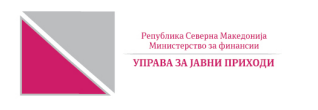

## ДАНОЧЕН БИЛАНС за оданочување на добивка

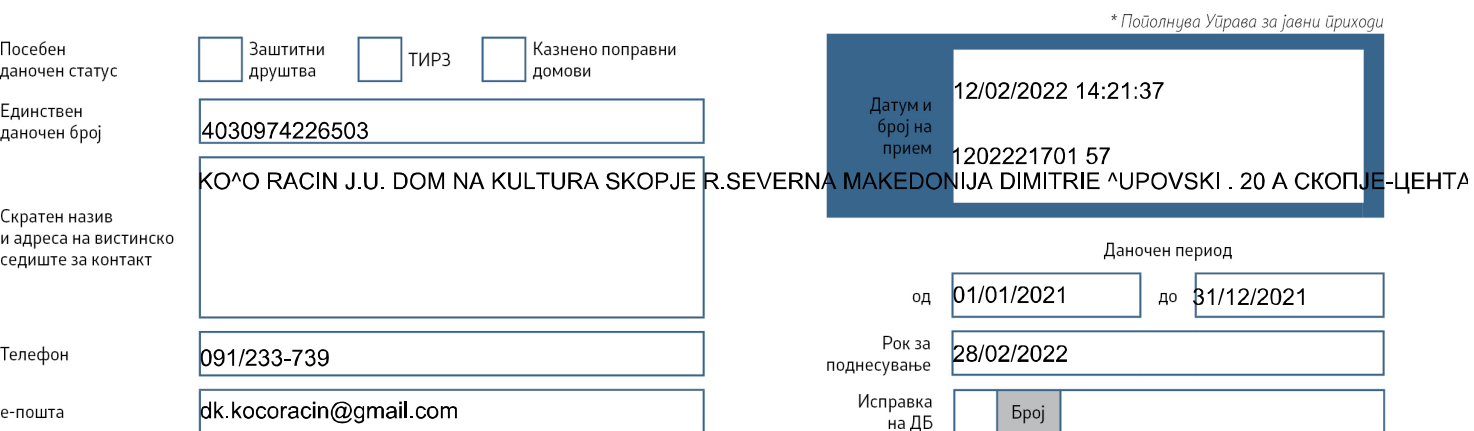

## УТВРДУВАЊЕ НА ДАНОК НА ДОБИВКА

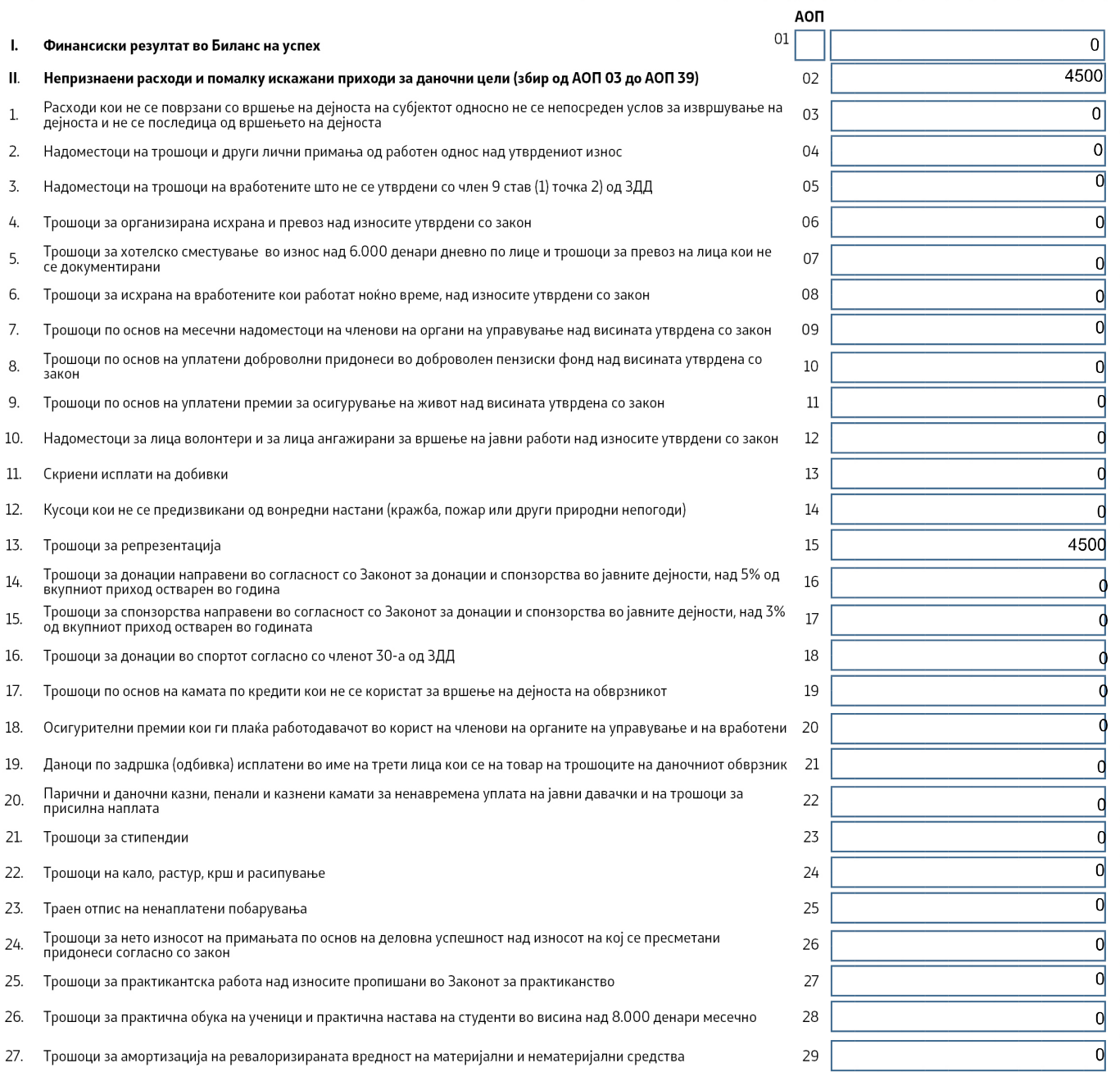

"без дени"

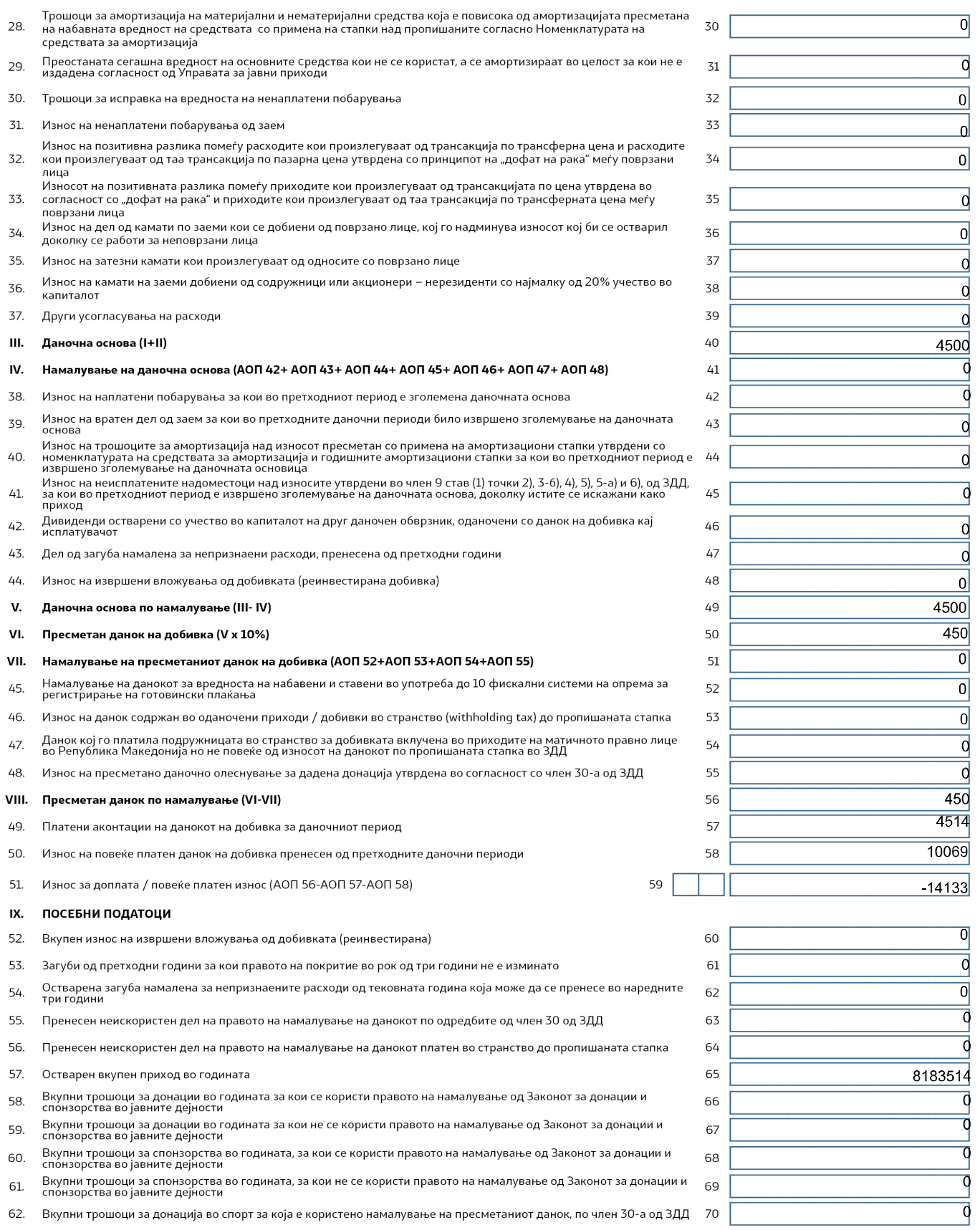

За пополнување на податоците за платен данок во странство (withhoulding tax) до пропишаната ставка кликнете тука (Задолжително пополнете ги сите полиња и прикачете го доказот за платениот данок од надлежен даночен орган во странство) >>>

За пополнување на податоците за дивиденди со учество во капиталот на друг даночен обврзник од Изјава за платен данок на добивка образец И-ПД кликнете тука(Задолжително пополнете ги сите полиња и прикачете го образецот И-ПД) >>>

## ПОДАТОЦИ ЗА СОСТАВУВАЧОТ

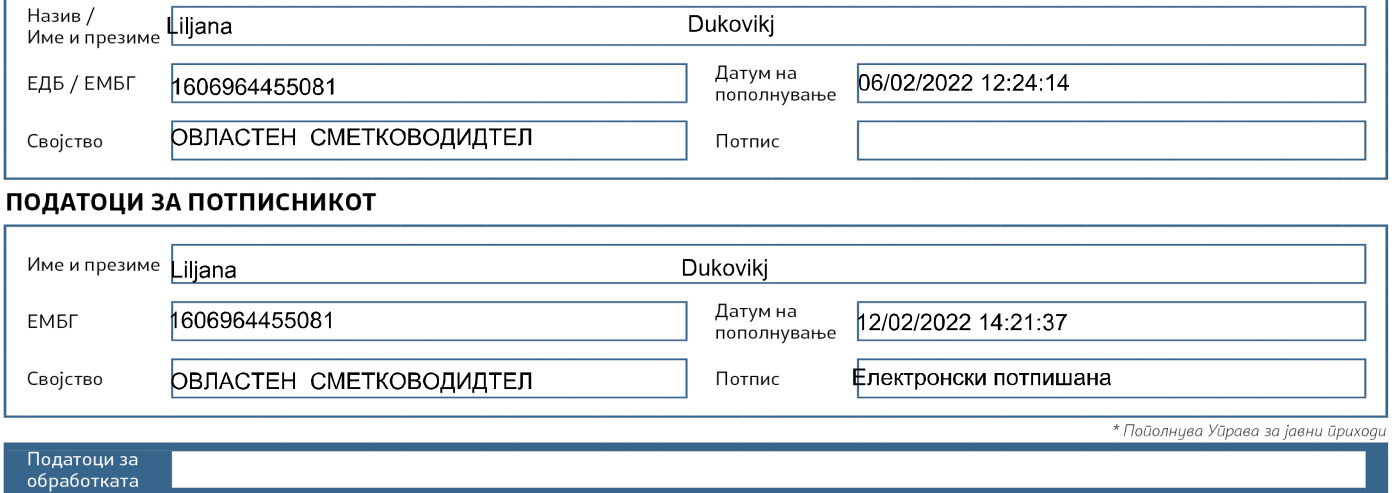